# МИНИСТЕРСТВО НАУКИ И ВЫСШЕГО ОБРАЗОВАНИЯ РОССИЙСКОЙ ФЕДЕРАЦИИ Федеральное государственное бюджетное образовательное учреждение высшего образования «ДАГЕСТАНСКИЙ ГОСУДАРСТВЕННЫЙ УНИВЕРСИТЕТ» факультет математики и компьютерных наук

# РАБОЧАЯ ПРОГРАММА ДИСЦИПЛИНЫ Основы Web-программирования

## Кафедра дискретной математики и информатики факультета математики и компьютерных наук

Образовательная программа бакалавриата 02.03.02 - Фундаментальная информатика и информационные технологии

> Направленность (профиль)программы: Информатика и компьютерные науки

> > Форма обучения: очная

## Статус дисциплины: входит в часть, формируемую участниками образовательных отношений

Махачкала, 2022

Рабочая программа дисциплины » Основы Web-программирования« составлена в 2022 году в соответствии с требованиями ФГОС ВОпо направлению подготовки 02.03.02 - Фундаментальная информатика и информационные технологии (уровень бакалавриата). Приказ №808 Минобрнауки России от 23 августа 2017 г.

Разработчик (и): кафедра дискретной математики и информатики, АлибековБайрамбек Исаевич, д.т.н. по специальности 05.13.18 «Математическое моделирование, численные методы  $\mathbf{H}$ комплексы программ», проф. и Ханикалов Ханикал Баратилович

Рабочая программа дисциплины одобрена:

на заседании кафедры дискретной математики и информатики от 28 февраля 2022 г., протокол № 6;

зав. кафедрой: Магомедов А.М.  $\overline{M}$ 

на заседании Методической комиссии факультета математики И компьютерных наук от 24 марта 2022 г, протокол № 4;

М.К. Ризаев. председатель:

Рабочая программа дисциплины согласована с учебно-методическим управлением «  $\frac{2}{9}$  »  $\mathcal{O}3$  2022 г.

/ Начальник УМУ

ГасангаджиеваА.Г.

(подпись)

Аннотация рабочей программы дисциплины

Web-программирования" "Основы Дисциплина входит  $\bf{B}$ часть. формируемую участниками образовательных отношений образовательной программы бакалавриата по направлению 02.03.02 - Фундаментальная информатика и информационные технологии Дисциплина реализуется на факультете математики и компьютерных наук кафедрой дискретной математики и информатики.

Содержание дисциплины охватывает круг базовых для «Основы Webпрограммирования» вопросов, относящихся к проектированию и разработке проблемно-ориентированных приложений, компьютерных телекоммуникаци и возможными подходами к разработке гипертекстовых документов, предназначенных для публикации в глобальной компьютерной сети Internet.

способствует Дисциплина формированию следующих компетенций выпускника:, профессиональных (ПК-1, ПК-7).

Преподавание дисциплины предусматривает проведение следующих видов учебных занятий: лекции, практические занятия.

Объем дисциплины 2 зачетных единиц в 4 семестре и 4 зачетных единиц в 4 семестре, в том числе в академических часах по видам учебных занятий

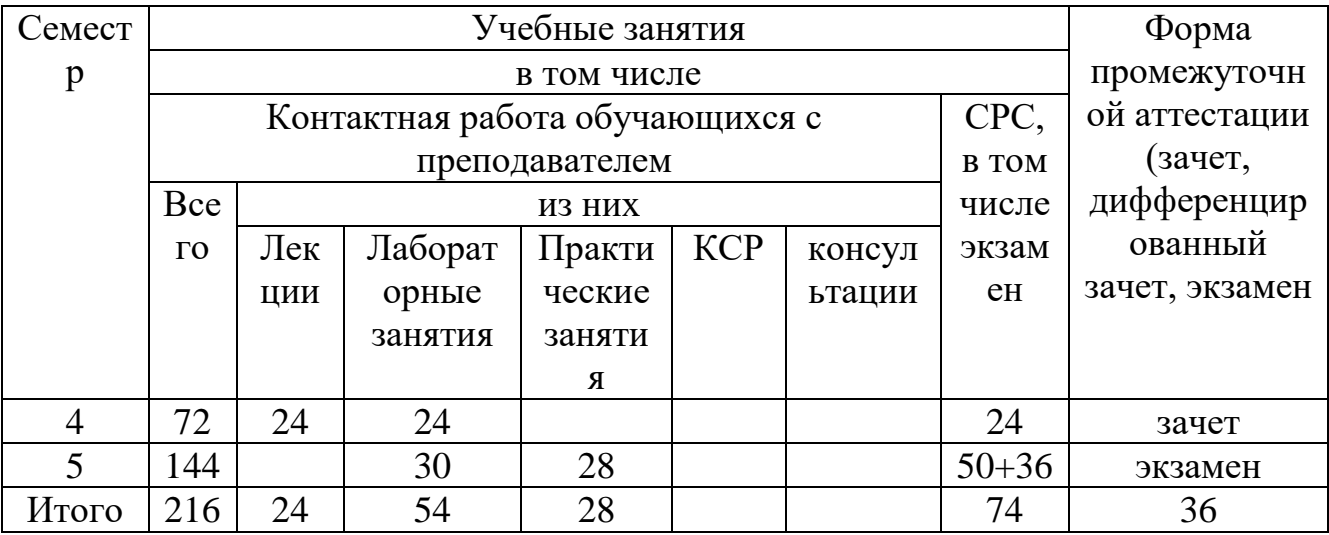

1. Цели освоения дисциплины.

освоение Web-Целью курса является приемов практических конструирования и Web-программирования.

В лекционной части курса рассматриваются общие принципы Webконструирования. Изучение всех тем сопровождается иллюстрирующими примерами.

Лабораторные работы в компьютерных классах служат для индивидуальной работы студентов над учебными задачами и итоговым проектом с целью выработки и закрепления практических навыков Webконструирования и Web-программирования.

Основные задачи курса:

3

закрепление знакомства с принципами функционирования глобальной компьютерной сети Internet, общими подходами к поиску и отбору информации в сети;

- обучение разработке Web-страниц на основе комплексного подхода;
- обучение программированию в Internet на стороне клиента и сервера;  $\bullet$
- обучение использованию баз данных при разработке Web-проектов;

обучение способам маркетинга в Internet, рекламы и продвижения разработанных Internet-ресурсов.

#### 2. Место дисциплины в структуре ОПОП бакалавриата

Дисциплина "Основы Web-программирования" входит в вариативную часть образовательной программы бакалавриата по направлению 02.03.02 -Фундаментальная информатика и информационные технологии

Дисциплина «Проектирование и разработка проблемно-ориентированных приложений (Основы Web-программирования)» призвана содействовать компьютерными знакомству студентов  $\mathbf c$ телекоммуникациями  $\overline{M}$ возможными подходами  $\mathbf K$ разработке гипертекстовых документов. предназначенных для публикации в глобальной компьютерной сети Internet. Она важна с той точки зрения, что позволяет развивать способности студентов, связанные с общей культурой работы в глобальной сети. Курс закрепляет навыки работы с текстом и графикой, а также навыков программирования и проектирования и разработки информационных систем, являясь, таким образом, прямым продолжением курсов «Информатика и программирование», «Информационные технологии», «Объектноориентированное программирование», «Базы данных», «Информационные системы», «Проектирование информационных систем» и многих других. Основные задачи курса:

закрепление знакомства с принципами функционирования глобальной компьютерной сети Internet, общими подходами к поиску и отбору информации в сети;

- обучение разработке Web-страниц на основе комплексного подхода;
- обучение программированию в Internet на стороне клиента и сервера;
- обучение использованию баз данных при разработке Web-проектов;

• обучение способам маркетинга в Internet, рекламы и продвижения разработанныхInternet-ресурсов.

В результате изучения дисциплины студент должен:

знать основные определения и понятия Web-конструирования и Webпрограммирования, основные приемы создания и продвижения сайтов;

уметь разрабатывать и продвигать проблемно-ориентированные Webресурсы;

освоить методы проектирования, разработки и маркетинга проблемноориентированных Web-ресурсов;

 $\overline{4}$ 

приобрести навыки проектирования, разработки и маркетинга проблемно-ориентированныхWeb-ресурсов;

иметь представление о проблемах, тенденциях и перспективах развития Web-конструирования и Web-программирования.

3. Компетенции обучающегося, формируемые в результате освоения дисциплины (перечень планируемых результатов обучения и процедура освоения).

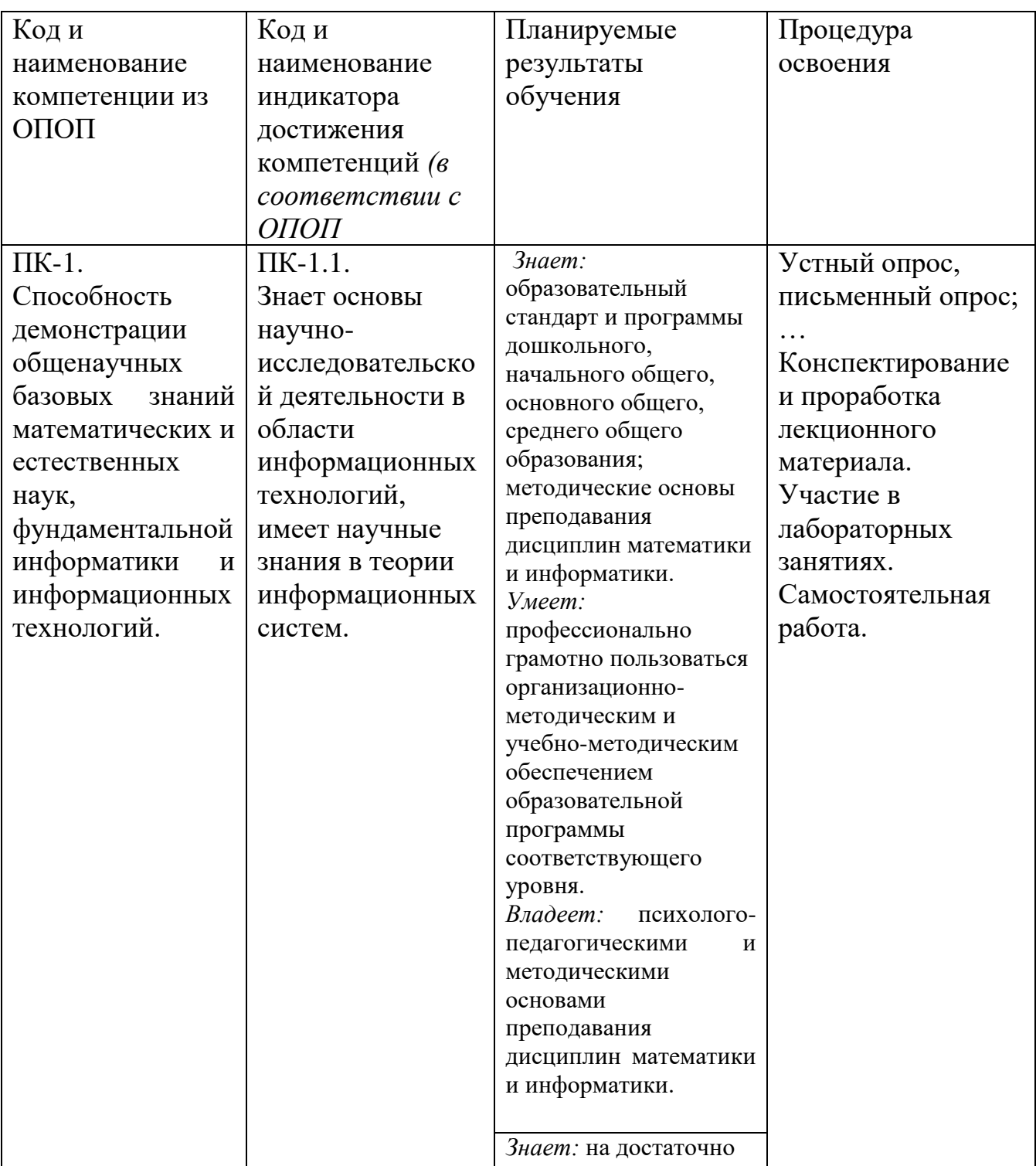

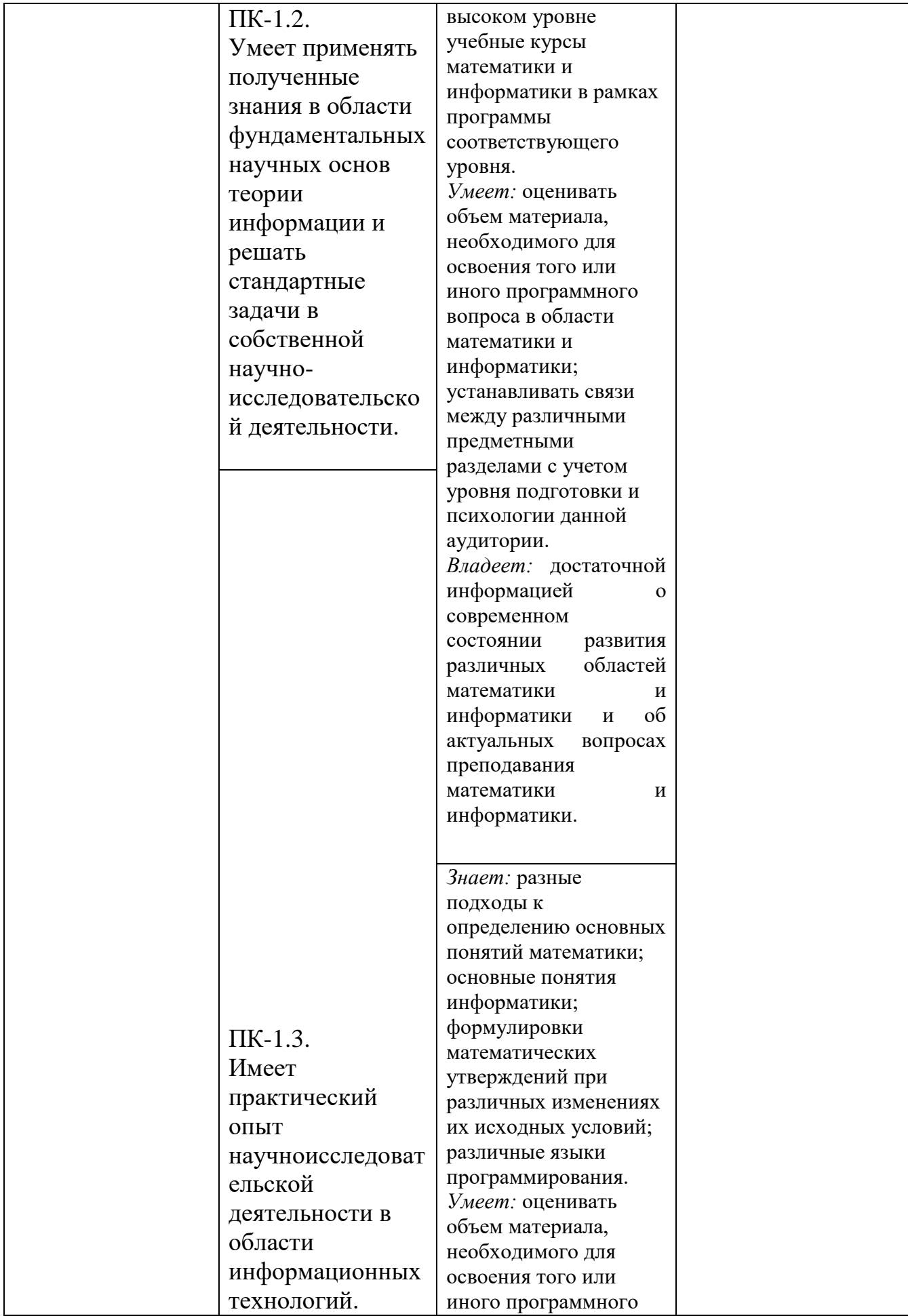

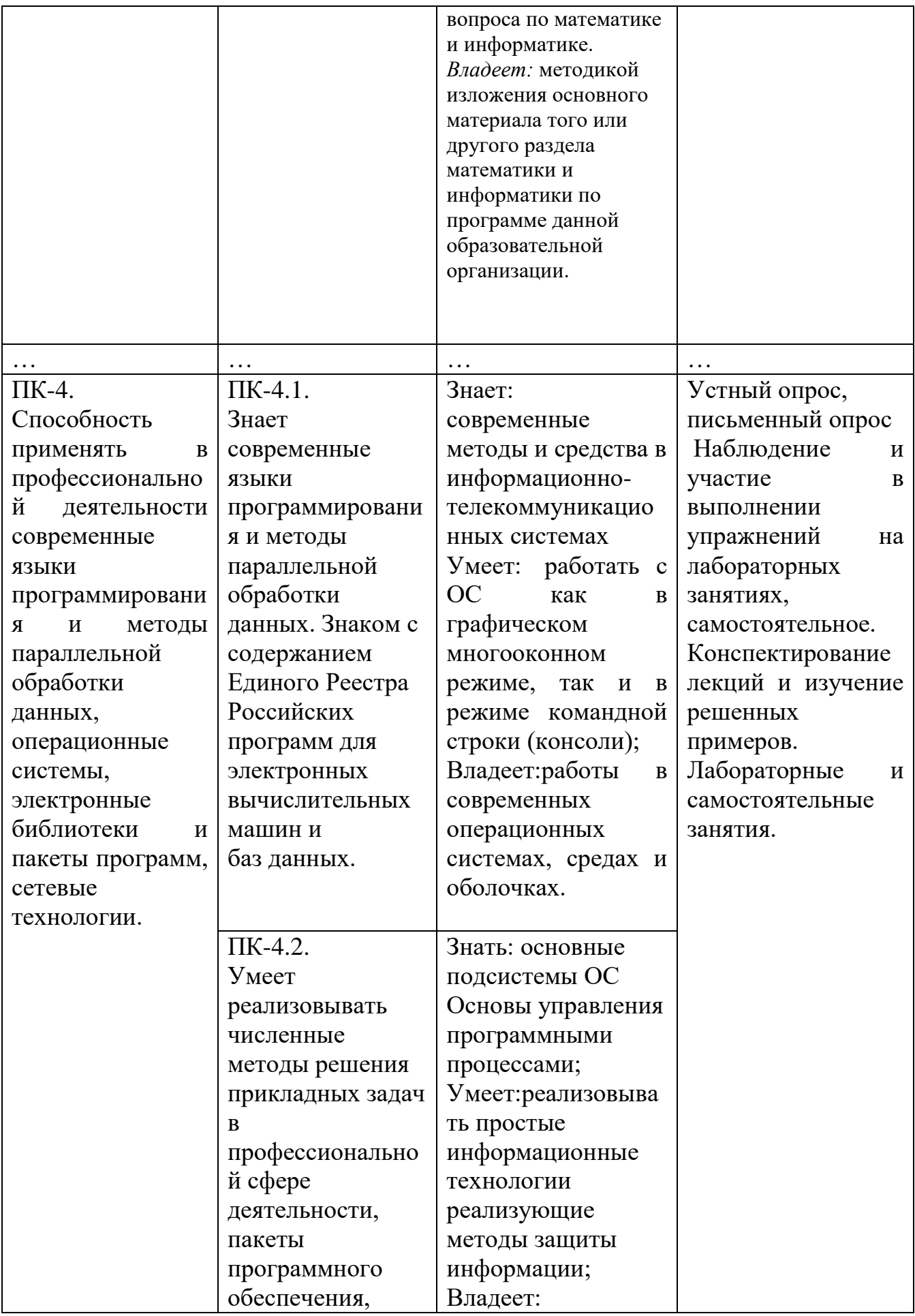

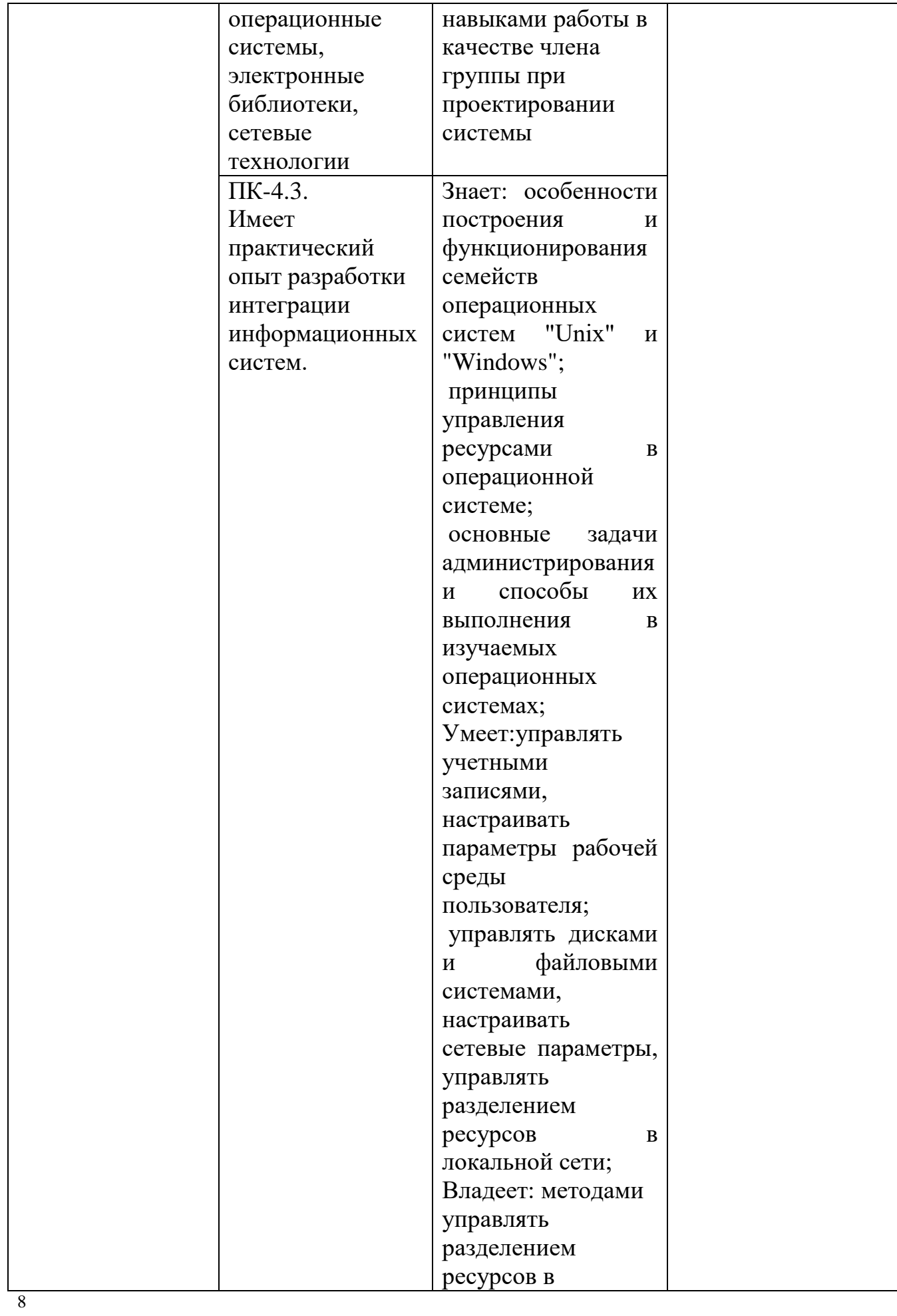

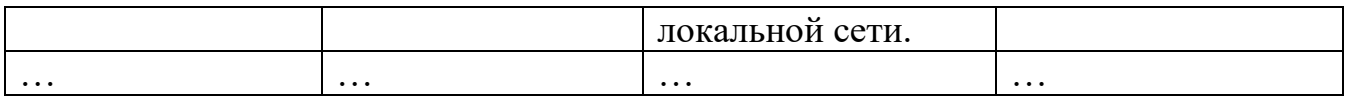

4. Объем, структура и содержание дисциплины.

4.1. Объем дисциплины.

Объем дисциплины составляет 3 зачетных единиц, 108академических часов.

#### . Раздел дисциплины работу студентов и  $\pmb{\mathbb{Z}}$ самостоятельную *неделям семестра)* работу студентов самостоятельную Формы текущего работы, включая Формы текущего успеваемости *(по*  Неделя семестра работы, включая трудоемкость (в успеваемости (по Неделя семестра грудоемкость (в Виды учебной Виды учебной контроля контроля Семестр часах) Лек. Прак Лаб Ко Са . . м.р. нт р. Модуль 1 Раздел 1. Введение в Web-конструирование 1 Тема 1. Глобальные 4 | 1 | 2 | | | | | 2 | | 2 компьютерные сети 2 Тема 2. Язык 4 2 2 2 2 гипертекстовой разметки страниц **HTML** 3 Тема 3. Язык 4 3 2 2 2 2  $\Box$ гипертекстовой лаборат разметки страниц орных HTML: работ 4 Тема 6. 4 4 2 2 2  $\sqrt{2}$  1  $\sqrt{2}$  1  $\sqrt{2}$  1  $\sqrt{2}$ лаборат Использование стиля при оформлении орных сайта. Спецификации работ CSS1, CSS2 Раздел 2. Программирование на JavaScript 5 Тема 8. Основы 4 | 5 | 2 | 2 | 2 | 2 | Прием JavaScript лаборат Лексическая орных работструктура

#### 4.2. Структура и содержание дисциплины(модуля).

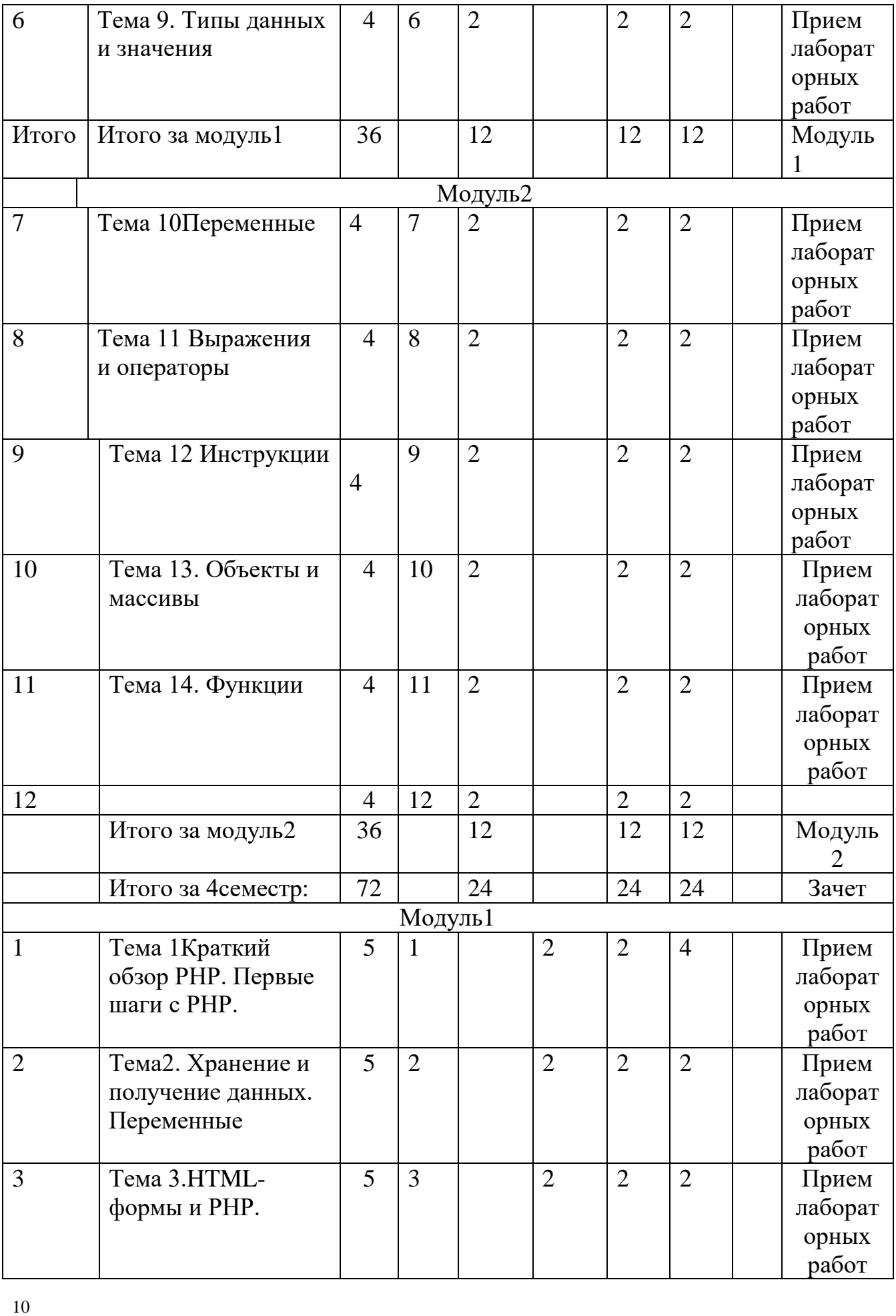

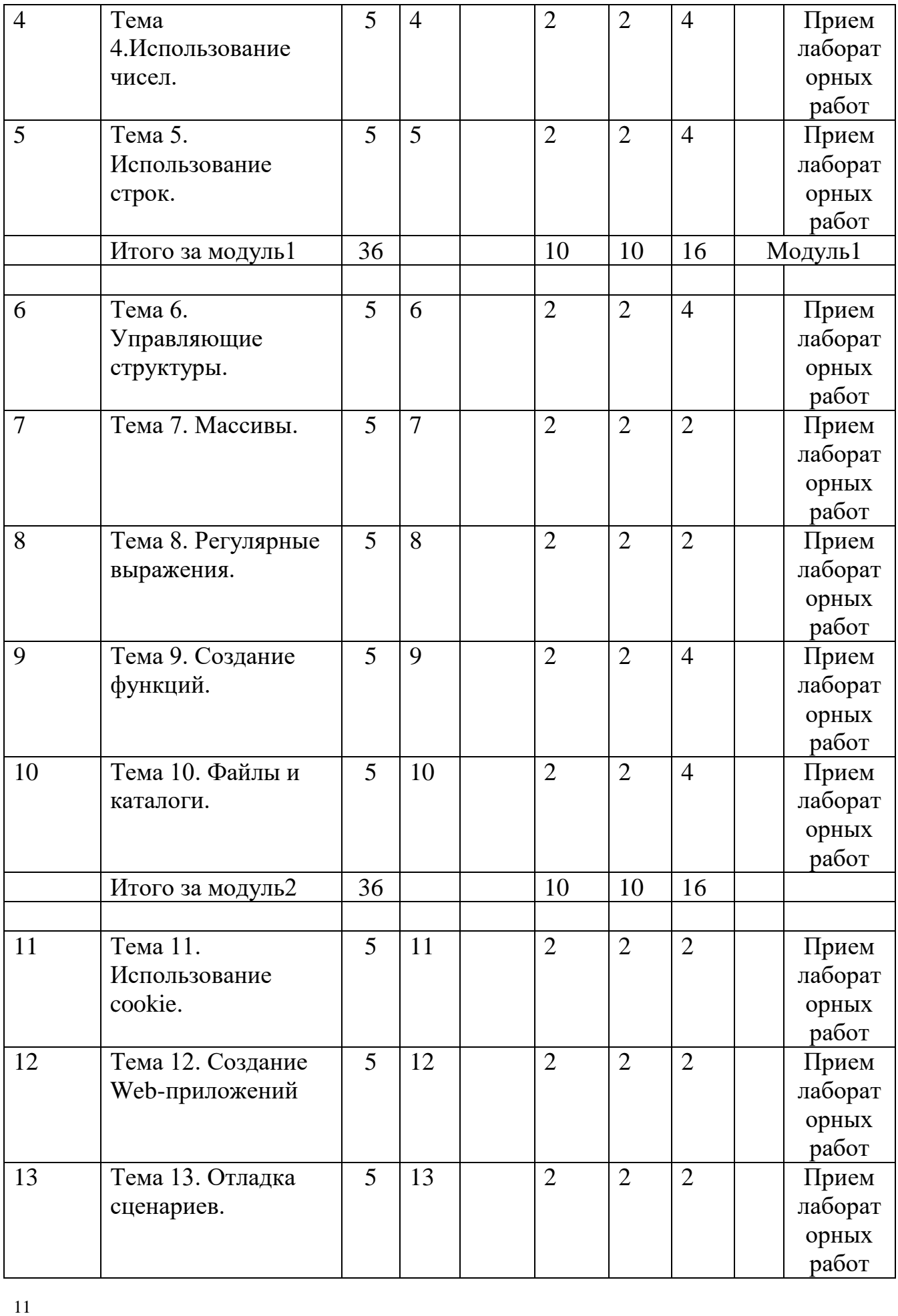

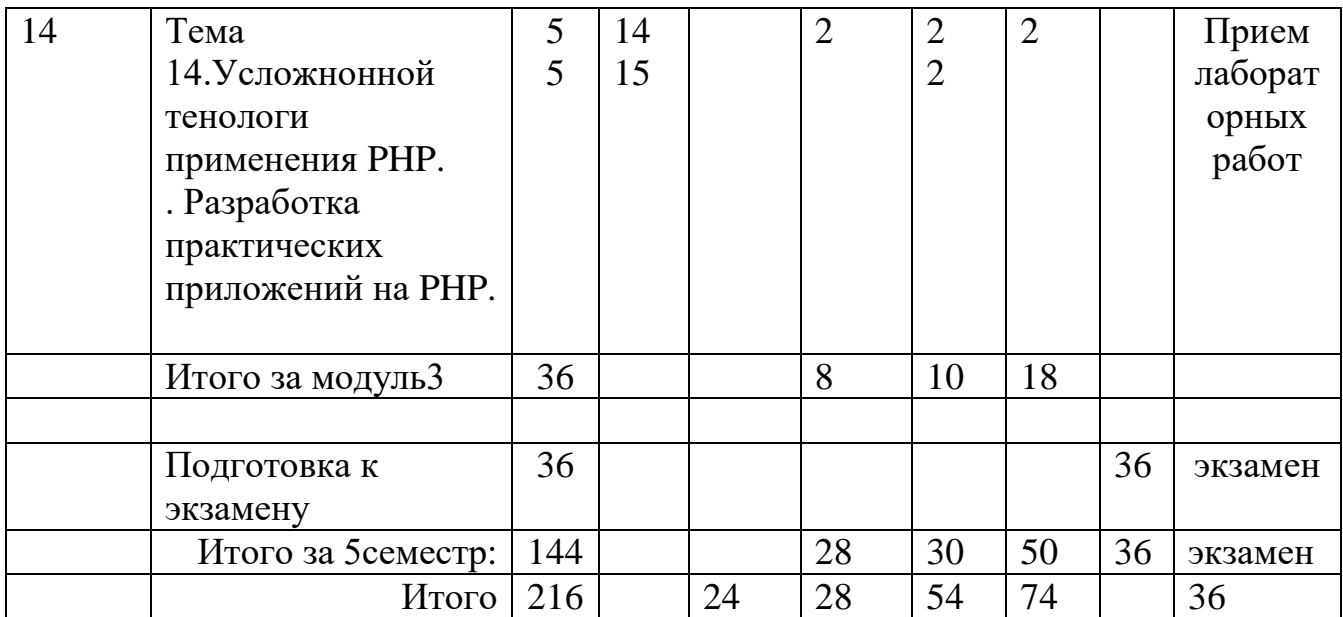

4.3. Содержание дисциплины, структурированное по темам (разделам).

Модуль 1.

Раздел 1. Введение в Web-конструирование

Лекция 1. Глобальные компьютерные сети: основные понятия, принципы функционирования. Каталоги ресурсов. Поисковые системы.

Лекция 2. Язык гипертекстовой разметки страниц HTML: общая структура документа, абзацы, цвета, ссылки.

Лекция 3. Язык гипертекстовой разметки страниц HTML: списки, графика (графические форматы, графический объект как ссылка).

Лекция 4. Язык гипертекстовой разметки страниц HTML: таблицы. Фреймы. Общие подходы к дизайну сайта. Разработка макета страницы

Лекция 5. Язык гипертекстовой разметки страниц HTML: формы.

Лекция 6. Использование стиля при оформлении сайта. Спецификации CSS1, CSS2

Модуль 2.

Лекция 7. Хостинг. Бесплатный хостинг. FTP. Размещение Интернетресурса на сервере провайдера. Регистрация Интернет-ресурса в каталогах и поисковых системах. DHTML: Преимущества и ограничения программ, работающих на стороне клиента; Язык JavaScript: основы синтаксиса;Объектная модель HTML страницы; Событийная модель DHTML: связывание событий с кодом, всплытие событий, объект Event; Применение DHTML: программное изменение содержания документа; программное изменение формата документа; программное изменение положения элементов.

Раздел 2. Программирование на JavaScript

Лекция 8 Лексическая структура

Набор символов.. Чувствительность к регистру. Символы\_разделители и переводы строк. . Необязательные точки с запятой. Комментарии. Литералы . Идентификаторы. Зарезервированные слова

Лекция 9. Типы данных и значения Числа. Строки. Логические значения. . Функции. Объекты. Массивы. Значение null. Значение undefined. Объект Date. Регулярные выражения. Объекты Error. Преобразование типов. Объекты\_обертки для элементарных типов данных. Преобразование объектов в значения элементарных типов. По значению или по ссылке Лекция10. Переменные

Типизация переменных. Объявление переменных. Область видимости переменной. Элементарные и ссылочные типы. Сборка мусора. Переменные как свойства. Еще об области видимости переменных.

Лекция 11. Выражения и операторы

Выражения. Обзор операторов. Арифметические операторы. Операторы равенства. Операторы отношения. Строковые операторы. Логические операторы. Поразрядные операторы. Операторы присваивания . Прочие операторы.Инструкции

. Инструкции выражения. Составные инструкции. Инструкция if. Инструкция elseif . Инструкция switch. Инструкция while. Цикл do/while. Инструкция for. . Инструкция for/in . Метки. Инструкция break .

Инструкция continue. Инструкция var. Инструкция function. Инструкция return. Инструкция throw. Инструкция try/catch/finally. Инструкция with. Пустая инструкция

Лекция 12. Объекты и массивы

Создание объектов. Свойства объектов. Объекты как ассоциативные массивы. Свойства и методы универсального класса Object. Массивы. Чтение и запись элементов массива. Методы массивов. Объекты, подобные массивам.

Определение и вызов функций. Аргументы функций. Функции как данные. Функции как методы. Функция\_конструктор. Свойства и методы функций. Практические примеры функций. Область видимости.функций и замыкания. Конструктор Function(). Классы, конструкторы и прототипы

Конструкторы. Прототипы и наследование.. Объектно ориентированный язык JavaScri. Общие методы класса Object. . Надклассы и подклассы. Расширение без наследования. Определение типа объекта. Пример: вспомогательный метод defineClass().

Создание модулей и пространств имен. . Импорт символов из пространств имен. Модуль со вспомогательными функциями. Практические зантия.

Модуль 1.

Тема 1. Краткий обзор РНР. Первые шаги с РНР.

Основы синтаксиса. Передача данных в браузер. Тестирование сценария. Передача простого текста в браузер. Передача страницы HTML в браузер v. Использование пробельных символов в PHP и HTML. Добавление.

комментариев в сценарий. Основная структура HTML-документа с тэгами PHP. Титульную строку HTML при добавлении функции phpinfo ().

Иинструкция print между PHP-тэгами. Добавление пустых строк не влияет на вид страницы в браузере. Использование символа // или # перед строкой кода означает, что эта строка закомментирована и не будет обработана сервером. Тема 2. Хранение и получение данных. Переменные.

orders.txt — Пример содержимого файла заказов. vieworders.php интерфейс для просмотра файла заказов. Синтаксис переменных. Типы Присвоение переменных. значений переменным. Предопределенные переменные. Синтаксис переменных. Типы переменных. Присвоение значений переменным. Предопределенные переменные

**THTML-формы и PHP** 

Тема 3. HTML-формы и PHP.

Создание простой формы. Использование методов Get и Post. Получение данных из формы в PHP. Ввод данных вручную. Тэги <FORM> и </FORM>. Метод - GET или POST - использовать.

Тема 4. Использование чисел.

Сложение, вычитание, умножение и деление. Форматированиечисел.

Инкремент и декремент. Совместноёиспользование различных операторов.

Использование встроенных математических функций

Использование РНР для отображения заказов. Манипулирование строками и регулярные выражения.

Основной сценарий для создания содержимого формы сообщения электронной почты.

Модуль 2.

Тема 5. Использование строк.

Удаление концевых пробелов '.Соединение строк (сцепление, конкатенация)

Кодирование и декодирование строк \* Шифрование и дешифрование строк Извлечение части строки

Сложение, вычитание, умножение и деление. Форматированиечисел.

Инкремент и декремент. Совместноёиспользование различных операторов.

Использование встроенных математических функций. Функция print ( ). Сценарий passwords.php.

Тема 6. Управляющие структуры.

Условный оператор if. Другие операторы. Использование оператора if-else. Использование конструкции if-elseif. Условная конструкция switch.

Цикл while.Циклfor. Конструкцией switch.

Тема 7. Массивы.

Создание массива.Добавление элементов в массив Доступ к элементам массива Сортировка массивов Преобразование строк и массивов Создание массива в экранной форме Создание многомерных массивов.Функции count (). Функция Array\_merge ( ).

Тема 8. Регулярные выражения.

Что такое регулярные выраженияСоздание простого шаблона Сопоставление с шаблонами .Создание более сложных шаблонов Сопоставление с шаблоном и его замена

Тема 9. Создание функций.

Создание и использование функций, возвращающих значение Переменные и функции. Размещение функции' в самом начале сценария. Обновленная страница numbers.php. Задание значения по умолчанию в функции.

# Модуль 3.

Тема 10. Файлы и каталоги.

Права доступа к файлам ..Запись данных в файл Чтение файла Каталоги Загрузка файла на удаленный компьютер Переименование и удаление файлов и каталогов. Соединение с сервером и создание базы данных Создание таблицы Отправка данных Извлечение данных

Тема 11. Использование cookie.

Создание и чтение cookie Добавление параметров в cookie Удаление cookie. Тема 12. Создание Web-приложений.

Использование функций include и require,Определение даты и времени.

Использование HTTP-заголовков. Отправка электронной почты.

Тема 13. Отладка сценариев.

Распространенные ошибкиСообщения о возможных ошибках и их протоколирование Отслеживание ошибок Использование инструкции die Тема 14.Усложнонной тенологи применения PHP.

Взаимодействия с файловой системой и сервером. Использование функций работы с протоколами. Управление датой и временем. Создания изобраений. Управление сеансами в PHP. Полезние советы.

Разработка практических приложений на PHP.

Применение PHP при разработке проектов. Отладка. Аутентификация и персоналиизаия пользователей. Создание и упраления тележкой. Построение почтовой службой.Создание менежкра списков рассилки. Создаие Webфорумов. Генерация персонофицированных документов в форматепеременных документе (PDF).

Лабораторные работы (лабораторный практикум)

Лабораторные работы в компьютерных классах служат для самостоятельной работы студентов над учебными задачами с целью выработки и закрепления практических навыков Web-конструирования и Web-программирования.

Модуль 1.

Лабораторная работа № 1. Подбор ресурсов Internet на заданную тематику.

Лабораторная работа № 2. Язык гипертекстовой разметки странмцHTML: общая структура документа, абзацы, цвета, ссылки,сиски, графики (графические форматы, графический объект как ссылка)

Лабораторная работа № 3. Макет страницы. Требования к иллюстрациям в Internet. Подготовка графики в программах AdobePhotoShop, AdobeImageReady и MacromediaFireworks. Способы уменьшения объема файла. Подготовка изображений, имеющих прозрачные области. Представление текстовой информации. Коллекции шрифтов. Создание кнопок. Имитация различных состояний кнопки. Создание фоновых иллюстраций. Кисти в AdobePhotoShop. Техника создания бесшовных узоров в программах и AdobeImageReady. «Нарезка» изображений на фрагменты в программе AdobeImageReady. Оптимизация фрагментов изображений.

Лабораторная работа № 4. Использования стиля при оформления сайта. Спецификации CSS1, CSS2 (4часа).

Лабораторная работа №5. Хостинг. Подобрать хостинг для сайта. Ознакомиться с условиями размещения. Подготовить материалы для размещения и популяризации ресурса.

Модуль 2.

Лабораторная работа № 6. Программирования на JavaScipt.

Лабораторная работа № 7. Шаблоны и регулярные выражения.

Определение регулярных выражений. Методы класса String для поиска по шаблону. Объект RegExp.

Лабораторная работа № 8. Лексическая структура

Набор символов. Чувствительность к регистру. Символы\_разделители и переводы строк. . Необязательные точки с запятой. Комментарии. Литералы . Идентификаторы. Зарезервированные слова

Лабораторная работа № 9.Типы данных и значения Числа. Строки.

Логические значения. . Функции. Объекты. Массивы. Значение null.

Значение undefined. Объект Date. Регулярные выражения. Объекты Error.

Преобразование типов. Объекты\_обертки для элементарных типов данных.

Преобразование объектов в значения элементарных типов. По значению или по ссылке

Лабораторная работа № 10.. Переменные .Типизация переменных.

Объявление переменных. Область видимости переменной. Элементарные и

ссылочные типы. Сборка мусора. Переменные как свойства. Еще об области видимости переменных.

Лабораторная работа № 11. Переменные. Типизация переменных.

Объявление переменных. Область видимости переменной. Элементарные и ссылочные типы. Сборка мусора. Переменные как свойства. Еще об области видимости переменных.

Лабораторная работа № 12.. Выражения и операторы. Выражения. Обзор операторов. Арифметические операторы. Операторы равенства. Операторы отношения. Строковые операторы. Логические операторы. Поразрядные операторы. Операторы присваивания . Прочие операторы.

Лабораторная работа № 13 .Инструкции..Инструкции\_выражения. Составные инструкции. Инструкция if. Инструкция elseif . Инструкция switch. Инструкция while. Цикл do/while. Инструкция for. . Инструкция for/in. Метки. Инструкция break. Инструкция continue. Инструкция var. Инструкция function. Инструкция return. Инструкция throw. Инструкция try/catch/finally. Инструкция with. Пустая инструкция

. Объекты и массивы. Создание объектов. Свойства объектов. Объекты как ассоциативные массивы. Свойства и методы универсального класса Object. Массивы. Чтение и запись элементов массива. Методы массивов. Объекты, подобные массивам.

Лабораторная работа № 14. Функции. Определение и вызов функций. Аргументы функций. Функции как данные. Функции как методы.

Функция\_конструктор. Свойства и методы функций. Практические примеры функций. Область видимости.функций и замыкания. Конструктор Function() 5 семестр

# Модуль 1

Лабораторная работа 1. Решение алгебраических и трансцентдентных уравнений

Лабораторная работа 2. Вычисление определенных интегралов

Лабораторная работа 3. Вычисление конечных сумм

Лабораторная работа 3a. Вычисление бесконечных сумм

Лабораторная работа 4. Вычисление бесконечных сумм и определенных интегралов

Лабораторная работа 5. Вложенные циклы с разветвлениями. Использование массивов

# Модуль 2

Лабораторная работа 6. Использование подпрограмм при программировании на языке PHP

Лабораторная работа 7. Сложные сочетания циклов и разветвлений

Лабораторная работа 8. Операции над файлами

Лабораторная работа 9. Операция над файлами. Текстовые файлы

Лабораторная работа 10. Методы решения систем линейных уравнений

Лабораторная работа 11. Метод Гаусса Лабораторная работа 12. Метод Зейделя

Лабораторная работа 13. Методы решения систем нелинейных уравнений Лабораторная работа 14. Комбинированный метод хорд и касательных Лабораторная работа 15. Интерполирование и экстраполирование функции

Классы, конструкторы и прототипы. Конструкторы. Прототипы и наследование.. Объектно ориентированный язык JavaScri . Общие методы класса Object. . Надклассы и подклассы. Расширение без наследования. Определение типа объекта. Пример: вспомогательный метод defineClass(). . Модули и пространства имен. Создание модулей и пространств имен. . Импорт символов из пространств имен. . Модуль со вспомогательными функциями.

Семестры и виды отчетности по дисциплине: 1 семестр – зачет. Содержание дисциплины. Разделы дисциплины и виды занятий Образовательные технологии.

Сочетание традиционных образовательных технологий в форме лекции с интерактивными занятиями и компьютерными автоматизированными информационными технологиями при выполнении лабораторных работ и проведении контрольных мероприятий (зачетов, промежуточного тестирования).

### 5. Образовательные технологии.

Сочетание традиционных образовательных технологий в форме с интерактивными семинарскими занятиями и компьютерными автоматизированными информационными технологиями при выполнении лабораторных работ и проведении контрольных мероприятий (зачета, промежуточного тестирования).

Оценка качества освоения материала дисциплины складывается из оценки ответа на оцен-ки полноты и качества конспекта, оценки полноты и качества выполнения заданий на лабораторных занятиях.

Требования к обязательному минимуму содержания дисциплины «Основы Web-программирования»

18 Глобальные компьютерные сети: основные понятия, принципы функционирования. Каталоги ресурсов. Поисковые системы. Язык гипертекстовой разметки страниц HTML: общая структура документа, абзацы, цвета, ссылки. Язык гипертекстовой разметки страниц HTML: списки, графика (графические форматы, графический объект как ссылка). Язык ги-пертекстовой разметки страниц HTML: таблицы. Фреймы. Общие подходы к дизайну сайта. Разработка макета страницы. Язык гипертекстовой разметки страниц HTML: формы. Использование стиля при оформлении сайта. Спецификации CSS1, CSS2. Хостинг. Бесплатный хостинг. FTP.

Размещение Интернет-ресурса на сервере провайдера. Регистрация Интернетресурса в каталогах и поисковых системах

6. Учебно- методические обеспечение самостоятельной работы студентов.

Оценочные средства для текущего контроля успеваемости, промежуточной аттестации по итогам освоения дисциплины. Рекомендуемая литература

*Основная*

1. Зудилова Т.В. Web-программирование HTML [Электронный ресурс] / Т.В. Зудилова, М.Л. Буркова. — Электрон.текстовые данные. — СПб. : Университет ИТМО, 2012. — 70 c. — 2227-8397. — Режим доступа: <http://www.iprbookshop.ru/65748.html>

2. (Дата обращения 12.11.2017 г.)Зудилова Т.В. Webпрограммирование JavaScript [Электронный ресурс] / Т.В. Зудилова, М.Л. Буркова. — Электрон.текстовые данные. — СПб. : Университет ИТМО, 2012. — 68 c. — 2227-8397. — Режим доступа: <http://www.iprbookshop.ru/65749.html>

3. Одиночкина С.В. Web-программирование PHP [Электронный ресурс] / С.В. Одиночкина. — Электрон.текстовые данные. — СПб. : Университет ИТМО, 2012. — 79 c. — 2227-8397. — Режим доступа: <http://www.iprbookshop.ru/65750.html>

дополните льная

1. Буренин С.Н. Web-программирование и базы данных [Электронный ресурс] : учебный практикум / С.Н. Буренин. — Электрон.текстовые данные. — М. : Московский гуманитарный университет, 2014. — 120 c. — 978-5-906768-17-9. — Режим доступа: <http://www.iprbookshop.ru/39683.html>

2. Сычев А.В. Web-технологии [Электронный ресурс] / А.В. Сычев. — Электрон.текстовые данные. — М. :ИнтернетУниверситет Информационных Технологий (ИНТУИТ), 2016. — 184 c. — 2227-8397. — Режим доступа:<http://www.iprbookshop.ru/56344.html>

3. Основы Web-технологий [Электронный ресурс] : учебное пособие / П.Б. Храмцов [и др.]. — Электрон.текстовые данные. — Москва, Саратов: Интернет-Университет Информационных Технологий (ИНТУИТ), Вузовское образование, 2017. — 375 c. — 978-5-4487-0068-2. — Режим доступа:<http://www.iprbookshop.ru/67384.html>

4. Лучанинов Д.В. Основы разработки web-сайтов образовательного назначения [Электронный ресурс] : учебное пособие / Д.В. Лучанинов. — Электрон.текстовые данные. — Саратов: Ай Пи Эр Медиа, 2018. — 105 c. — 978-5-4486-0174-3. — Режим доступа:<http://www.iprbookshop.ru/70775.html>

5. Торопова О.А. Основы web-программирования. Технологии HTML, DHTML [Электронный ресурс] : учебное пособие / О.А. Торопова, И.Ф. Сытник. — Электрон.текстовые данные. — Саратов: Саратовский государственный технический университет имени Ю.А. Гагарина, ЭБС АСВ, 2012. — 106 c. — 978-5-7433-2606-8. — Режим доступа: <http://www.iprbookshop.ru/76493.html>

6. Оценочные средства для текущего контроля успеваемости,

промежуточной аттестации по итогам освоения дисциплины.

К зачету не допускаются студенты, не выполнившие учебную программу (не выполнившие практические работы, не выполнившие практические задания, выдаваемые преподавателем).

Контроль качества освоения дисциплины

1. Текущий контроль.

Проводится по каждой учебной единице в форме проверки домашнего задания.

2. Рубежный контроль.

Проводится 1 модуль в форме контрольных работ с рейтинговой оценкой от 0 до 100 баллов.

3. Итоговый контроль.

Проводится в форме зачета.

Учебно-методическое и информационное обеспечение дисциплины (модуля)

1. АлибековБ.И.Лабораторный практикум по Webпрограммированию на PHP. – Махачкала: Издательство ДГУ, 2018. – 274 с.

2. Вайк, Аллен Р. JavaScript. Полное руководство : [пер. с англ.] / Вайк, Аллен Р., Джиллиам, Джейсон Д. - 4-е изд. - М. : Вильямс, 2004. - 719 с. : ил. - ISBN 5-8459-0716-0 : 400-00. Местонахождение: Научная библиотека ДГУ

3. Бранденбау, Джерри. JavaScript : сборник рецептов: [Пер. с англ.] / Бранденбау, Джерри. - СПб.и др. : Питер, 2001. - 414 с. : ил. - (Для профессионалов). - ISBN 5-272-00110-9 : 0-0.Местонахождение: Научная библиотека ДГУ

4. Мейнджер, Джейсон. JavaScript: Основы программирования : пер. с англ. В.Яковлева / Мейнджер, Джейсон. - Киев : Издательская группа BHV, 1997. - 510 c. - 46200-00.Местонахождение: Научная библиотека ДГУ

5. Мак-Дональд, Мэтью . Microsoft ASP.NET 2.0 с примерами на C# 2005 для профессионалов : [пер. с англ.] / Мак-Дональд, Мэтью , М. Шпушта. - М. : Вильямс, 2007. - 1407 с. : ил. - ISBN 978-5-8459-1091-2 : 524- 25.Местонахождение: Научная библиотека ДГУ

6. Матросов, А.В. HTML 4.0: [Наиболее полное руководство] / А. В. Матросов. - СПб. : БВХ-СПб., 1999. - 671 с. : ил. - (В подлиннике). - 0- 0.Местонахождение: Научная библиотека ДГУ

Е.Ю. Коржова, С.А. Султанова и др. ; науч. ред. Е.П. Кораблина, М.А. Коргожа ; Российский государственный педагогический университет им. А. И. Герцена. - Санкт-Петербург : РГПУ им. А. И. Герцена, 2015. - 120 с. : ил. - ISBN 978-5-8064-2092-4 ; То же [Электронный ресурс]. - URL: <http://biblioclub.ru/index.php?page=book&id=435453> (07.10.2018).

7. Мартиросян К.В. Интернет-технологии [Электронный ресурс] : учебное пособие / К.В. Мартиросян, В.В. Мишин. — Электрон.текстовые данные. — Ставрополь: СевероКавказский федеральный университет, 2015. — 106 c. — 2227-8397. — Режим доступа: http://www.iprbookshop.ru/63089.html

8. Семенов А.А. Сетевые технологии и Интернет [Электронный ресурс] : учебное пособие / А.А. Семенов. — Электрон.текстовые данные. — СПб. : СанктПетербургский государственный архитектурностроительный университет, ЭБС АСВ, 2017. — 148 c. — 978-5-9227-0662-9. — Режим доступа:<http://www.iprbookshop.ru/66840.html>

При освоении дисциплины для выполнения лабораторных работ необходимы персональные компьютеры с набором программного обеспечения: VisualStudio, AdobePhotoshop, пакет Denwer-2, web-браузер. Компьютерный класс без доступа в Интернет (автономном режиме). В учебном процессе для освоения дисциплины «Прикладные Интернет – технологии» используются следующие технические средства: - компьютеры оборудование. У каждого студента имеются электронные книги из пункта 1.6-1.8 .

7. Фонд оценочных средств для проведения текущего контроля успеваемости, промежуточной аттестации по итогам освоения дисциплины

7.1 Типовые контрольные задания или иные материалы

Контрольная работа 1

Создать Web-сайт на JavaScript для решения следующих задач.

1. Пусть алфавит A и система постановок нормального алгоритма имеют вид  $A = \{1, +\}; 1+ \rightarrow +1; +1 \rightarrow 1; 1 \rightarrow 1$ 

Переобразовать слово 1111+11+111

2. Показать, что следующий нормальный алгоритм

A={1,\*,V,?}; \*11->V\*1; \*1->V;1V->V1?; ?V->V?; ?1->1?; V1->V;V?->?;?->1;  $1 - > 1$ 

Перерабатывает всякое слово вида 11111…1111\*111….111 в слово 1111….11111

(Соответственно m- единиц\*n- единиц и m\*n- единиц)

3. Найти совершеннуюд.н.ф. для функции A->B.

Контрольная работа 2

Создать Web-сайт на JavaScript для решения следующих задач.

1. Пусть задана некоторая функция с поощью схемы

 $F(0,a)=a, f(n+1,a)=f(n,a)+1.$ 

Вычислить f(5,7).

- 2. Пусть задана система равенств R(0,4)=7,  $R(1,7)=7, f(0)=4, f(y+1)=R(y, f(y)).$  Вычислить  $f(2)$ .
- 3. Показать, что х!,  $x^y$ ,  $x^*y$  примитивно рекурсивные функции.

1. Введение в Web-технологии, основные понятия и определения (URL, Internet, WWW, HTTP, FTP).

2. Доменные имена, IP-адрес, DNS, Web-сайты.

3. Понятие технологии клиент-сервер, Web-сервер, сервер базы данных (БД), почтовый сервер, файловый сервер.

13

4. Характеристика программного обеспечения, используемого при созданииWeb-страниц.

5. Рабочее место Web-мастера.

6. Введение в язык HTML, элементы языка HTML.

7. HTML, простейшее форматирование текста, управление выравниванием текста.

8. НТМL, оформление абзацев, заголовков, горизонтальная линейка.

9. HTML, управление шрифтом.

10. НТМL, управление цветом, дополнительные варианты оформления.

11. Локальные гиперссылки в рамках Web-страницы, формирование гиперссылок в пределах сайта, якоря.

12. НТМL, маркированные списки, смешанные списки.

13. НТМL, нумерованные списки, смешанные списки.

14. Гиперссылки в пределах сайта, организация переходов средствами гиперссылок.

15. Работа с таблицами в языке HTML.

16. Управление шириной столбцов, высотой строк, объединение ячеек в таблицах средствами тегов языка HTML.

17. Формирование фоновых изображений на Web-страницах.

18. Графика на Web-страницах, вставка изображений.

19. Изображение – карта (карта графических ссылок), формирование, работа с областями, виды областей.

20. Графические форматы Интернета (JPEG, GIF-форматы).

21. Оформление Web-страниц с использованием стилей.

22. Графические элементы оформления (линейки, буквицы, кнопки).

23. Фреймы, работа с ними в языке HTML.

24. Ввод данных в формы HTML, элементы форм, их внедрение на Webстраницах.

25. Использование звука на Web-страницах.

26. Динамические Web-страницы на базе JavaScript.

27. Использование сценариев для оживления Web-страниц.

28. Создание собственных функций средствами языка JavaScript.

29. Создание нескольких окон на языке JavaScript в рамках Web-страниц.

30. Основы CSS (каскадные таблицы стилей).

31. Основы приложений АЈАХ.

32. Web-сервер Apache при работе с PHP.

33. Основы языка программирования PHP: переменные и типы данных, выражения, операторы и управляющие конструкции; функции; файловый ввод/вывод и работа с файловой системой; строки и регулярные выражения; массивы и списки; передача данных формы в PHP; методы POST и GET. 34. Базы данных в web-приложениях: БД MySQL; технология PHP для доступа к БД MySOL; проектирование простейшей БД mySOL; запросы к базам

данных; функции PHP для работы с MySQL.

б) критерии оценивания компетенций (результатов)

Оценка «зачтено» выставляется студенту, если он показал знание основных положений учебной дисциплины, умение решить конкретную практическую задачу из числа предусмотренных рабочей программой, использовать рекомендованную и справочную литературу, изучил самостоятельно предложенные темы и научился применять этот материал на практике.

Оценка «не зачтено» выставляется студенту, если он не показал знание основных положений учебной дисциплины, умение решить конкретную практическую задачу из числа предусмотренных рабочей программой, использовать рекомендованную и справочную литературу в) описание шкалы оценивания

Зачёт оценивается по шкале «зачтено» - «не зачтено».

7.2. Оценочные средства для текущего контроля успеваемости, промежуточной аттестации по итогам освоения дисциплины.

К экзамену не допускаются студенты, не выполнившие учебную программу (не выполнившие практические работы, не выполнившие практические задания, выдаваемые преподавателем).

Контроль качества освоения дисциплины

1. Текущий контроль.

Проводится по каждой учебной единице в форме проверки домашнего задания.

2. Рубежный контроль.

Проводится 2 модуля в форме контрольных работ с рейтинговой оценкой от 0 до 100 баллов.

3. Итоговый контроль.

Проводится в форме зачета.

7.3. Методические материалы, определяющие процедуру оценивания знаний, умений, навыков и (или) опыта деятельности, характеризующих этапы формирования компетенций.

Общий результат выводится как интегральная оценка, складывающая из 23

текущего контроля - 50% и промежуточного контроля - 50%. Текущий контроль по дисциплине включает:

- посещение занятий - 30 баллов,

- выполнение лабораторных заданий – 20 баллов,

- выполнение домашних (аудиторных) контрольных работ - 50 баллов.

Промежуточный контроль по дисциплине включает:

- устный опрос - 50 баллов,

- письменная контрольная работа - 50 баллов,

8. Учебно-методическое и информационное обеспечение дисциплины (модуля)

#### . а) адрес сайта курса

*Интернет-адрес сайта.* eLIBRARY.RU[Электронный ресурс]: электронная библиотека / Науч. электрон. б-ка. –– Москва, 1999 – Режим доступа: http://elibrary.ru/defaultx.asp (дата обращения: 01.11.2019). – Яз. рус., англ. Электронный каталог НБ ДГУ[Электронный ресурс]: база данных содержит сведения о всех видах лит, поступающих в фонд НБ ДГУ/Дагестанский гос. ун-т. – Махачкала, 2010 – Режим доступа: [http://elib.dgu.ru,](http://elib.dgu.ru/) свободный (дата обращения: 01.11.2019).

#### *Основная*

**1.** Вайк, Аллен Р. JavaScript. Полное руководство : [пер. с англ.] / Вайк, Аллен Р., Джиллиам, Джейсон Д. - 4-е изд. - М. : Вильямс, 2004. - 719 с. : ил. - ISBN 5-8459-0716-0 : 400-00. Местонахождение: Научная библиотека ДГУ

**2.** Бранденбау, Джерри. JavaScript : сборник рецептов: [Пер. с англ.] / Бранденбау, Джерри. - СПб.и др. : Питер, 2001. - 414 с. : ил. - (Для профессионалов). - ISBN 5-272-00110-9 : 0-0.Местонахождение: Научная библиотека ДГУ

**3.** Мейнджер, Джейсон. JavaScript: Основы программирования : пер. с англ. В.Яковлева / Мейнджер, Джейсон. - Киев : Издательская группа BHV, 1997. - 510 c. - 46200-00.Местонахождение: Научная библиотека ДГУ

**4.** Мак-Дональд, Мэтью . Microsoft ASP.NET 2.0 с примерами на C# 2005 для профессионалов : [пер. с англ.] / Мак-Дональд, Мэтью , М. Шпушта. - М. : Вильямс, 2007. - 1407 с. : ил. - ISBN 978-5- 8459-1091-2 : 524-25.Местонахождение: Научная библиотека ДГУ

**5.** Матросов, А.В. HTML 4.0: [Наиболее полное руководство] / А. В. Матросов. - СПб. : БВХ-СПб., 1999. - 671 с. : ил. - (В подлиннике). - 0-0.Местонахождение: Научная библиотека ДГУ

Е.Ю. Коржова, С.А. Султанова и др. ; науч. ред. Е.П. Кораблина, М.А. Коргожа ; Российский государственный педагогический университет им. А. И. Герцена. - Санкт-Петербург : РГПУ им. А. И. Герцена, 2015. - 120 с.

: ил. - ISBN 978-5-8064-2092-4 ; То же [Электронный ресурс]. - URL: <http://biblioclub.ru/index.php?page=book&id=435453> (07.10.2018).

**6.** Мартиросян К.В. Интернет-технологии [Электронный ресурс] : учебное пособие / К.В. Мартиросян, В.В. Мишин. — Электрон.текстовые данные. — Ставрополь: СевероКавказский федеральный университет, 2015. — 106 c. — 2227-8397. — Режим доступа:<http://www.iprbookshop.ru/63089.html>

**7.** Семенов А.А. Сетевые технологии и Интернет [Электронный ресурс] : учебное пособие / А.А. Семенов. — Электрон.текстовые данные. — СПб. : СанктПетербургский государственный архитектурностроительный университет, ЭБС АСВ, 2017. — 148 c. — 978-5-9227-0662-9. — Режим доступа: <http://www.iprbookshop.ru/66840.html>

**8.** дополнительная

1. Савельева, Н.В. Основы программирования на РНР / Н.В. Савельева. -Москва : Интернет-Университет Информационных Технологий, 2005. - 264 с. - (Основы информационных технологий). - ISBN 5-9556-0026-4 ; То же [Электронный ресурс]. - URL: <http://biblioclub.ru/index.php?page=book&id=233323>

2. Сычев А.В. Web-технологии [Электронный ресурс] / А.В. Сычев. — Электрон.текстовые данные. — М. :ИнтернетУниверситет Информационных Технологий (ИНТУИТ), 2016. — 184 c. — 2227-8397. — Режим доступа: <http://www.iprbookshop.ru/56344.html>

3. Основы Web-технологий [Электронный ресурс] : учебное пособие / П.Б. Храмцов [и др.]. — Электрон.текстовые данные. — Москва, Саратов: Интернет-Университет Информационных Технологий (ИНТУИТ), Вузовское образование, 2017. — 375 c. — 978-5-4487-0068-2. — Режим доступа: <http://www.iprbookshop.ru/67384.html>

4. Лучанинов Д.В. Основы разработки web-сайтов образовательного назначения [Электронный ресурс] : учебное пособие / Д.В. Лучанинов. — Электрон.текстовые данные. — Саратов: Ай Пи Эр Медиа, 2018. — 105 c. — 978-5-4486-0174-3. — Режим доступа:<http://www.iprbookshop.ru/70775.html>

9.Перечень ресурсов информационно-телекоммуникационной сети «Интернет», необходимых для освоения дисциплины.

<http://codingcraft.ru/web-programming.php>

<https://dic.academic.ru/dic.nsf/ruwiki/75382>

<https://dolinacoda.ru/kak-stat-veb-programmistom-s-nulya/>

[webпрограммирование](https://yandex.ru/search/?lr=35&msid=1544944494.64268.122051.509613&text=web%20%D0%BF%D1%80%D0%BE%D0%B3%D1%80%D0%B0%D0%BC%D0%BC%D0%B8%D1%80%D0%BE%D0%B2%D0%B0%D0%BD%D0%B8%D0%B5&csg=3751%2C28572%2C20%2C26%2C0%2C1%2C0&rq=1) [обучение webпрограммированию](https://yandex.ru/search/?lr=35&msid=1544944494.64268.122051.509613&text=%D0%BE%D0%B1%D1%83%D1%87%D0%B5%D0%BD%D0%B8%D0%B5%20web%20%D0%BF%D1%80%D0%BE%D0%B3%D1%80%D0%B0%D0%BC%D0%BC%D0%B8%D1%80%D0%BE%D0%B2%D0%B0%D0%BD%D0%B8%D1%8E&csg=3751%2C28572%2C20%2C26%2C0%2C1%2C0&rq=1) [webпрограммирование](https://yandex.ru/search/?lr=35&msid=1544944494.64268.122051.509613&text=web%20%D0%BF%D1%80%D0%BE%D0%B3%D1%80%D0%B0%D0%BC%D0%BC%D0%B8%D1%80%D0%BE%D0%B2%D0%B0%D0%BD%D0%B8%D0%B5%20%D1%8D%D1%82%D0%BE&csg=3751%2C28572%2C20%2C26%2C0%2C1%2C0&rq=1) это [курсы по webпрограммированию](https://yandex.ru/search/?lr=35&msid=1544944494.64268.122051.509613&text=%D0%BA%D1%83%D1%80%D1%81%D1%8B%20%D0%BF%D0%BE%20web%20%D0%BF%D1%80%D0%BE%D0%B3%D1%80%D0%B0%D0%BC%D0%BC%D0%B8%D1%80%D0%BE%D0%B2%D0%B0%D0%BD%D0%B8%D1%8E&csg=3751%2C28572%2C20%2C26%2C0%2C1%2C0&rq=1) [webпрограммирование](https://yandex.ru/search/?lr=35&msid=1544944494.64268.122051.509613&text=web%20%D0%BF%D1%80%D0%BE%D0%B3%D1%80%D0%B0%D0%BC%D0%BC%D0%B8%D1%80%D0%BE%D0%B2%D0%B0%D0%BD%D0%B8%D0%B5%20%D0%BA%D0%BD%D0%B8%D0%B3%D0%B8&csg=3751%2C28572%2C20%2C26%2C0%2C1%2C0&rq=1) книги [webпрограммирование](https://yandex.ru/search/?lr=35&msid=1544944494.64268.122051.509613&text=web%20%D0%BF%D1%80%D0%BE%D0%B3%D1%80%D0%B0%D0%BC%D0%BC%D0%B8%D1%80%D0%BE%D0%B2%D0%B0%D0%BD%D0%B8%D0%B5%20%D1%81%20%D0%BD%D1%83%D0%BB%D1%8F%20%D1%81%D0%B0%D0%BC%D0%BE%D1%83%D1%87%D0%B8%D1%82%D0%B5%D0%BB%D1%8C&csg=3751%2C28572%2C20%2C26%2C0%2C1%2C0&rq=1) с нуля самоучитель [webпрограммирование](https://yandex.ru/search/?lr=35&msid=1544944494.64268.122051.509613&text=web%20%D0%BF%D1%80%D0%BE%D0%B3%D1%80%D0%B0%D0%BC%D0%BC%D0%B8%D1%80%D0%BE%D0%B2%D0%B0%D0%BD%D0%B8%D0%B5%20%D1%81%20%D1%87%D0%B5%D0%B3%D0%BE%20%D0%BD%D0%B0%D1%87%D0%B0%D1%82%D1%8C&csg=3751%2C28572%2C20%2C26%2C0%2C1%2C0&rq=1) с чего начать [webпрограммирование](https://yandex.ru/search/?lr=35&msid=1544944494.64268.122051.509613&text=web%20%D0%BF%D1%80%D0%BE%D0%B3%D1%80%D0%B0%D0%BC%D0%BC%D0%B8%D1%80%D0%BE%D0%B2%D0%B0%D0%BD%D0%B8%D0%B5%20%D1%81%20%D0%BD%D1%83%D0%BB%D1%8F&csg=3751%2C28572%2C20%2C26%2C0%2C1%2C0&rq=1) с нуля [webпрограммирование](https://yandex.ru/search/?lr=35&msid=1544944494.64268.122051.509613&text=web%20%D0%BF%D1%80%D0%BE%D0%B3%D1%80%D0%B0%D0%BC%D0%BC%D0%B8%D1%80%D0%BE%D0%B2%D0%B0%D0%BD%D0%B8%D0%B5%20%D0%BD%D0%B0%20python&csg=3751%2C28572%2C20%2C26%2C0%2C1%2C0&rq=1) на python [что такое webпрограммирование](https://yandex.ru/search/?lr=35&msid=1544944494.64268.122051.509613&text=%D1%87%D1%82%D0%BE%20%D1%82%D0%B0%D0%BA%D0%BE%D0%B5%20web%20%D0%BF%D1%80%D0%BE%D0%B3%D1%80%D0%B0%D0%BC%D0%BC%D0%B8%D1%80%D0%BE%D0%B2%D0%B0%D0%BD%D0%B8%D0%B5&csg=3751%2C28572%2C20%2C26%2C0%2C1%2C0&rq=1)

10. Методические указания для обучающихся по освоению дисциплины.

При решении лабораторных заданий программистский подход непременно должен присутствовать (без него решение не будет полноценным), однако, он не должен заслонять сугубо математические (доказательство и др.) и алгоритмические (построение, оптимизация, верификация и др.) аспекты.

11. Перечень информационных технологий, используемых при осуществлении образовательного процесса по дисциплине, включая перечень программного обеспечения и информационных справочных систем.

При осуществлении образовательного процесса студентами и профессорскопреподавательским составом используются следующее программное обеспечение: MicrosoftVisualStudioExpress, MicrosoftWindows, UbuntuLinux, Skype. Также студентам предоставляется доступ к российским и международным электронным библиотекам через компьютеры университета.

12. Описание материально-технической базы, необходимой для осуществления образовательного процесса по дисциплине.

Имеется необходимая литература в библиотеке, медиапроектор и компьютер для проведения лекций-презентаций.

Лабораторные занятия проводятся в компьютерных классах с необходимым программным обеспечением.

Вся основная литература предоставляется студенту в электронном формате.